## VB

https://www.100test.com/kao\_ti2020/645/2021\_2022\_VB\_E4\_B8\_A D\_E7\_9A\_84\_E6\_8E\_c97\_645113.htm

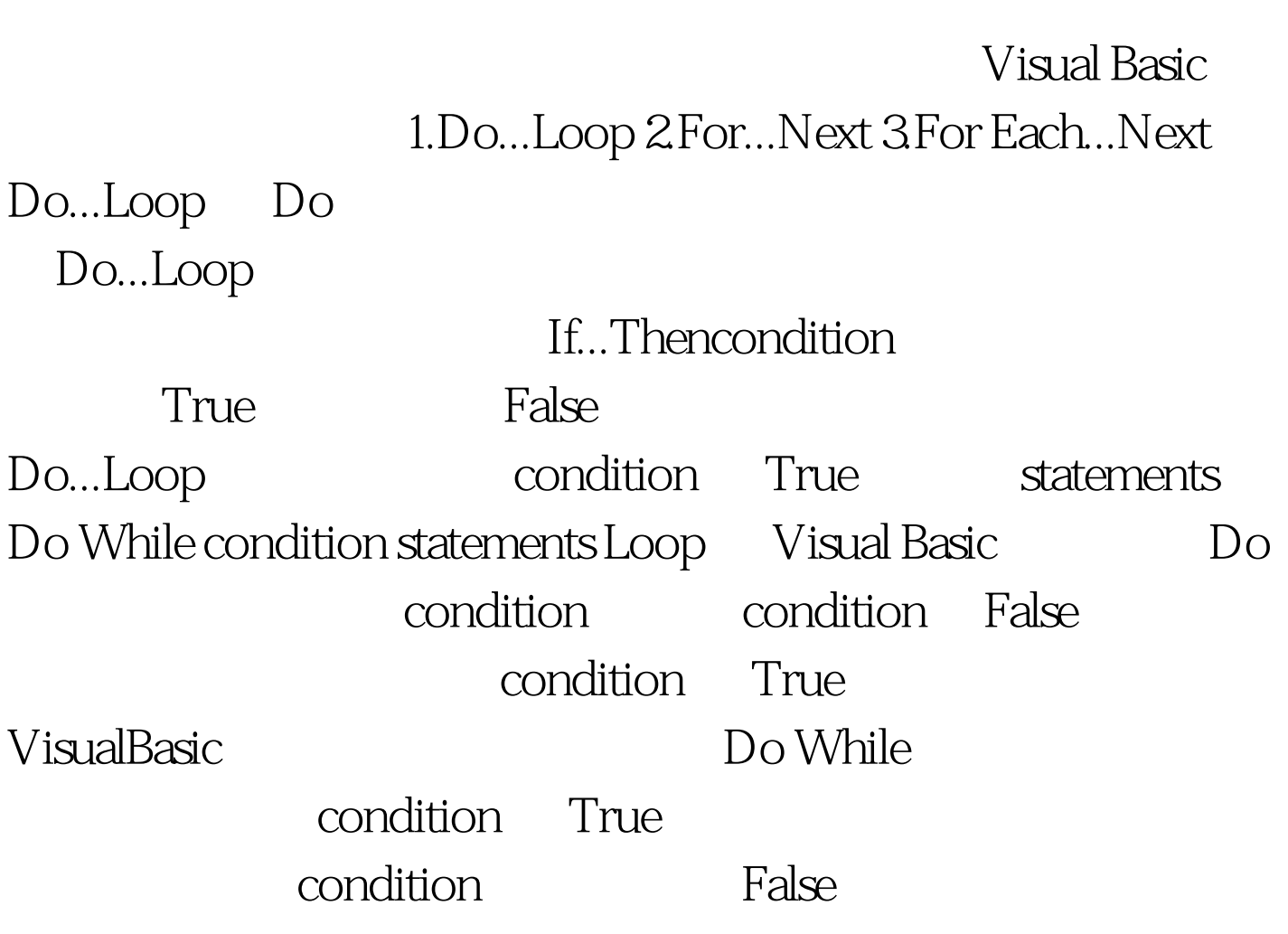

Function CountStrings (longstring, target) Dim position, count position = 1 Do While InStr (position, longstring, target) position = InStr(position, longstring, target)\_ 1 count = count 1 Loop CountStrings = count End

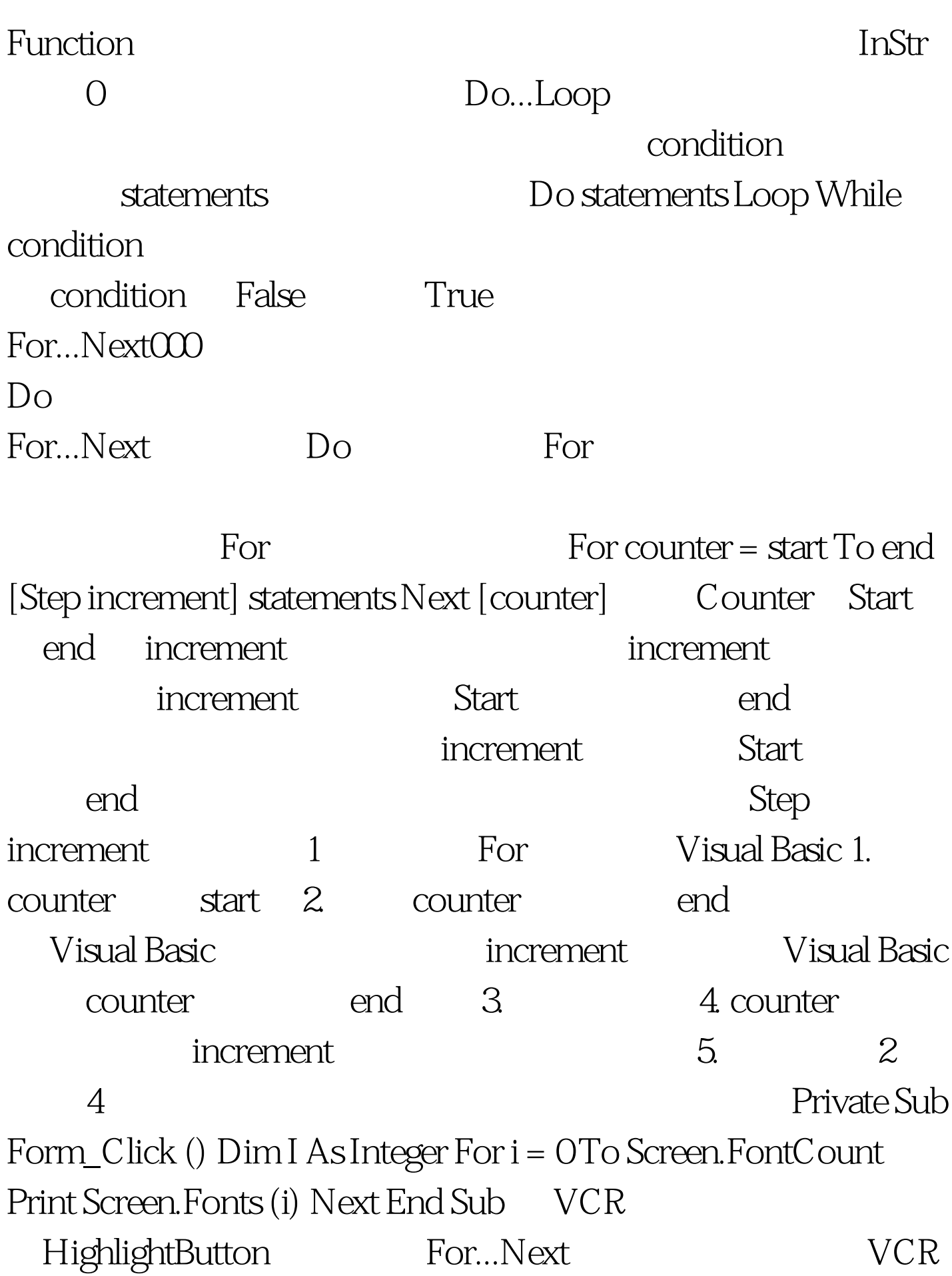

Shape Sub

HighlightButton (MyControl As Variant) Dim i As Integer For i = 0 To frmVCR.Controls.Count - 1 If TypeOf frmVCR.Controls (i) Is Shape Then If frmVCR.Controls (i).Name = MyControl Then frmVCR.Controls (i).Visible = True Else frmVCR.Controls (i).Visible = False End If End If Next End Sub For Each...Next For Each...Next For...Next

For Each...Next

常有用。 100Test 下载频道开通,各类考试题目直接下载。详 www.100test.com